## **Sommario**

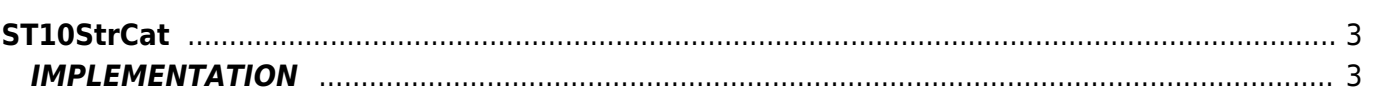

# <span id="page-2-0"></span>**ST10StrCat**

#### **ST =** String functions

The ST10StrCat() function concatene destination with source contents. It returns a pointer to the destination. Like strncpy() in c language

### <span id="page-2-1"></span>**IMPLEMENTATION**

#### **ST10StrCat(destination, source)**

Parameters:

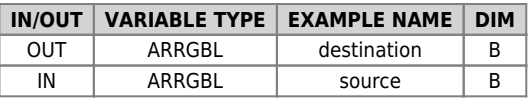

Documento generato automaticamente da **Qem Wiki** -<https://wiki.qem.it/> Il contenuto wiki è costantemente aggiornato dal team di sviluppo, è quindi possibile che la versione online contenga informazioni più recenti di questo documento.